# Language Based Security

Kumar Neeraj Verma

TU München

Winter Semester <sup>2007</sup>

1

## **Organization**

Lectures: Wednesday, 10:15 - 11:45, room MI 02.07.014Starting 17.10.07Tutorials: Friday, 10:15 - 11:00, room MI 02.07.014Starting 02.11.07Schein:Written examination

## Planned contents

- Buffer overflow attacks
	- −→ Prevention using program analysis
- Security issues in Java
- Type systems for safety
- Bytecode verification and proo<sup>f</sup> carrying code
- Access control
- Information flow analysis

# Computer Security

## Some goals

- Confidentiality of information
- Authenticity
- Preventing other improper behavior like not paying for services
- Ensuring availability of services
- Preventing damage of information

## Challenges

- Increasing complexity of software; frequent updates
- Untrusted programs
- $\bullet$ Computer systems are not isolated
- Numerous possibilities for attacks: webpages with executables, emails, cookies, . . .
- Financial cost of an insecurity could be huge
- • Traditional OS kernel based security not sufficient to prevent attacks like viruses in emails.

−→ Use lanuguage based security: based on program analysis and program rewriting.

## The Morris Worm, <sup>1988</sup>

- One of the first known internet worms.
- Among others it exploited <sup>a</sup> buffer overflow vulnerability in fingerd.
- $\bullet$  <sup>A</sup> worm at an infected host copied itself to other hosts by exploiting vulnerabilities. The number of copies running at <sup>a</sup> host slowed it down tothe point of being unusable.
- An estimated 6000 machines (10 % of hosts at that time) were infected (disputed figure).
- Cost of the damage estimated to be \$10M-100M.

New buffer overflow vulnerabilities still continue to be found.

#### The MS-SQL Slammer worm, <sup>2003</sup>

- Exploited <sup>a</sup> buffer overflow vulnerability in Micorsoft SQL server announced in 2002.
- Affected more than 75000 hosts, most of them within the first 10 minutes.

### The Code Red worm, <sup>2001</sup>

• Exploited <sup>a</sup> buffer overflow vulnerability in Microsoft's IIS web server.

# Buffer overflows

- The <sup>C</sup> language allows access to arbitrary memory locations throughimproper use of pointers.
- This leads to <sup>a</sup> typical programming error of accessing <sup>a</sup> buffer (array) beyond the space allocated for it.
- Typically exploited by stack smashing attacks involving overflowing buffers on the stack to overwrite the return address.
- $\bullet$  Data extracted from CERT advisories show that buffer overflows are responsible for nearly half of todays vulnerabilities.

## Pointers and arrays in <sup>C</sup>

For any variable we can obtain the corresponding memory location using the  $\&$ operator. The  $*$  operator gives the value stored at a memory location.

```
\text{main}() \, \left\{\right.int x = 10;
    int∗p;\text{printf}(\text{''x} = \% \text{d} \backslash \text{n''}, \text{x});p = \&x;*{\rm p} = 20;\text{printf}(\text{''x} = \% \text{d} \backslash \text{n''}, \, \text{x});}<br>}
                                                                                                                         Output:x = 10x = 20
```
## This leads to pointer arithmetic:

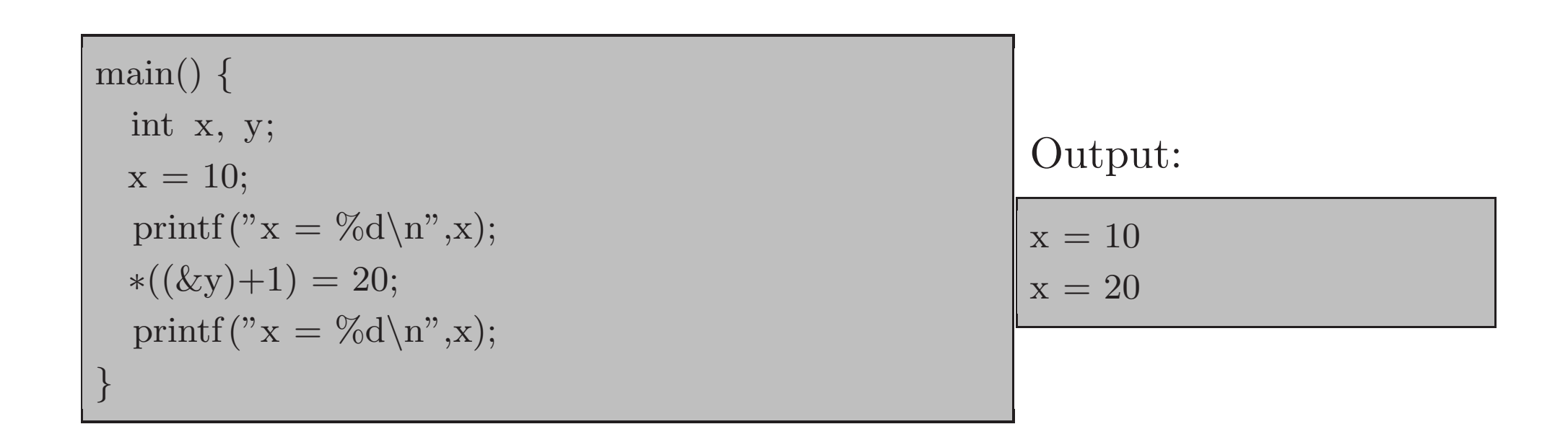

<sup>C</sup> allows access to arbitrary memory locations through pointers.

Here we need to know that <sup>x</sup> and <sup>y</sup> are allocated space on consecutive locations.

The declaration

int x,y,z;

leads to allocation of space on the stack as follows.

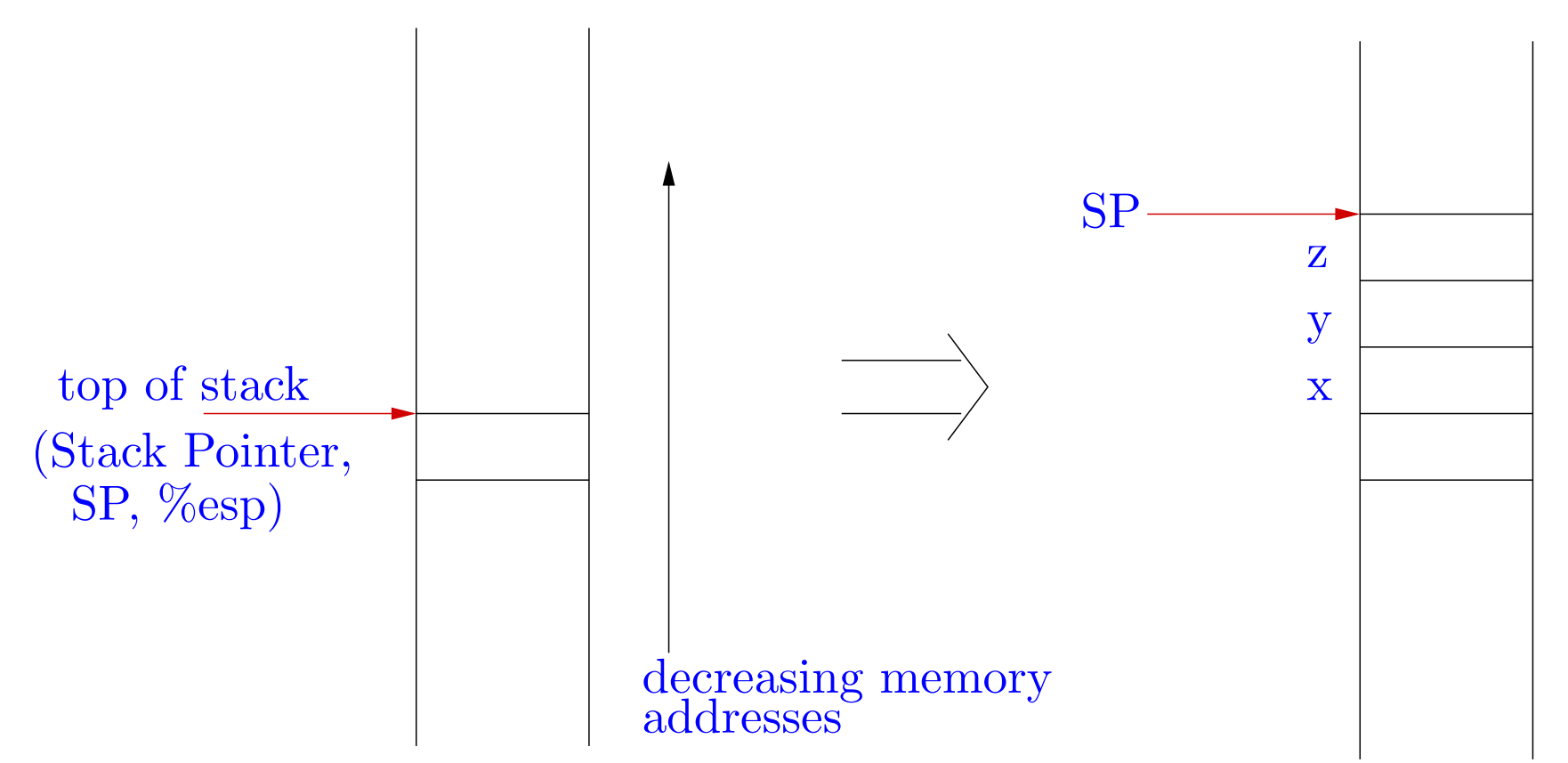

11

Allocating space for arrays on the stack:

#### int a[10];

a is also the address where  $a[0]$  is stored.  $a[5]=10$  is same as  $*(a+5)=10$ .

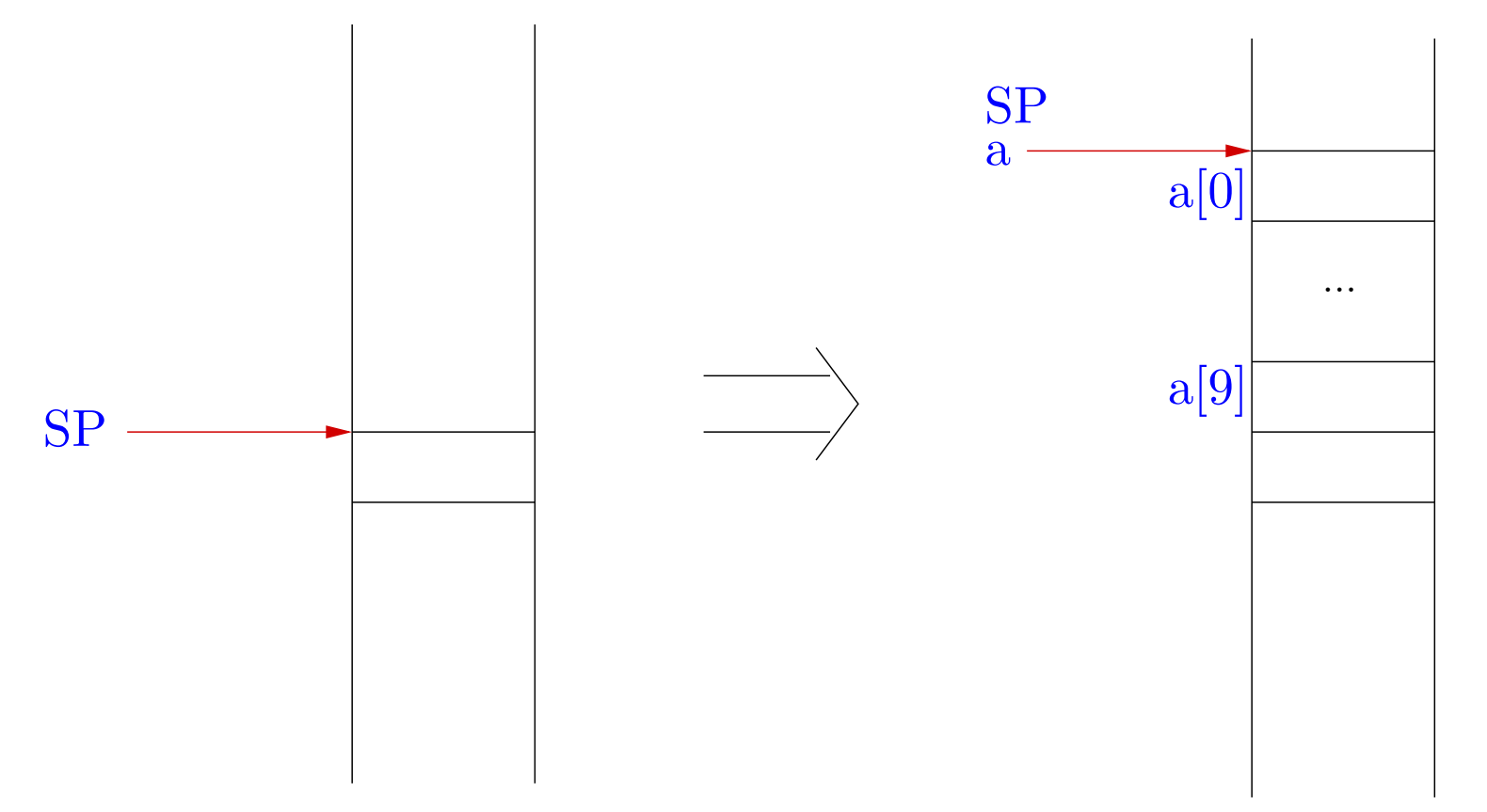

Enough ingredients for errors introduced by careless programmers!

 $\text{main}() \, \left\{\right.$ int x,a [10], <sup>i</sup> ;  $x = 10$ ;  $\text{printf}(\text{''x} = \% \text{d} \backslash \text{n''}, \text{x});$ for  $(i=0; i<=15; i++)$  a[i]=20;  $\text{printf}(\text{''x} = \% \text{d} \backslash \text{n''}, \, \text{x});$ /∗ Note: code may require adjustment to machine and compiler∗/} $x = 10$  $x = 20$ 

Out of bound access in array <sup>a</sup>, leading to modification of value of x.No checks enforced by the <sup>C</sup> language!

Compare with  $Java \longrightarrow a$  strongly typed language

```
public class Array1 {
  public static void main (String args []) {int x, a \parallel = new int[10], i;x = 10;
    System.out.println ("x=" + x);for (i=0; i<=15; i++) a[i]=20;
   System.out.println ("x=" + x);}<br>}
}x=10Exception in thread "main" java.lang.ArrayIndexOutOfBoundsException: 10at Array1.main(Array1.java:7)
```
Exceptions may then be caught and some other action taken.

```
public class Array2 {
  public static void main (String args []) {int x, a \parallel = new int[10], i;x = 10;System.out.println ("x=" + x);for (i=0; i<=15; i++)try \{ a[i]=20; \} \text{ catch } (\text{Exception e}) \{ \}System.out.println ("x=" + x);}}x=10x=10
```
## Function calls and stack frames

• Each time <sup>a</sup> function is called, space must be allocated for the local variables of the function. This region of the stack is called the stack frame for this function call.

 $\Rightarrow$  Use a Frame Pointer (FP, %ebp) to indicate the location of the current  $\hat{C}$ frame. This allows easy access to the local variables at runtime.

• On return from <sup>a</sup> function call, execution must continue from the next instruction after the function call.

 $\Rightarrow$  Store the old instruction pointer (PC) in the stack frame.

• On return from <sup>a</sup> function, the current stack frame is popped out andexecution continues with the previous stack frame.

 $\Rightarrow$  Store the old FP on the stack.

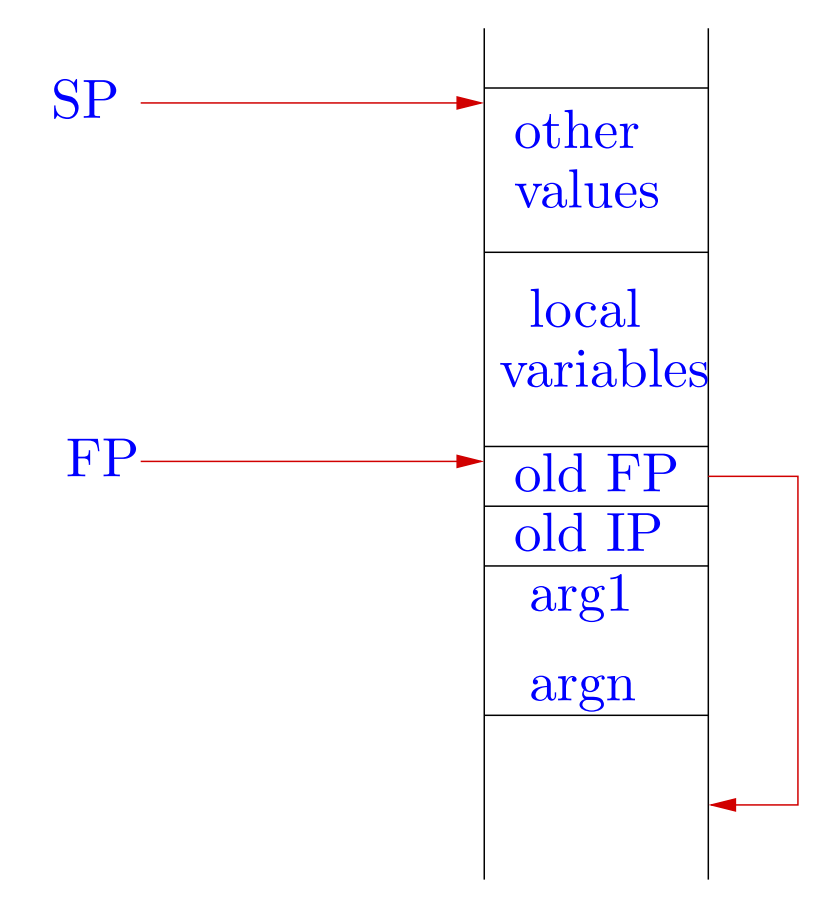

<sup>A</sup> simple example of function call.

```
/∗ function.c
∗/\mathrm{void}\;\; \mathrm{f}\;\; (\mathrm{int}\;\; \mathrm{x},\;\mathrm{int}\;\; \mathrm{y})\;\{int a,b,c;
}\quad \text{int} \ \ \text{main} \ () \ \{
f (10, 20);
}
```
Let's see the compiled code produced.

\$ gdb function

 $\bullet$   $\bullet$   $\bullet$ 

## The caller:

(gdb) disassemble main

...0x804832f <sup>&</sup>lt;main+19>: pus<sup>h</sup> \$0x140x8048331 <main+21>: push  $$0x3$ 0x8048333 <main+23>: call 0x8048314 <f> ...

The arguments are pushed on to the stack and the function is called.

## The caller:

(gdb) disassemble main

...0x804832f <sup>&</sup>lt;main+19>: pus<sup>h</sup> \$0x140x8048331 <main+21>: push  $$0x3$ 0x8048333 <main+23>: call 0x8048314 <f> ...

The arguments are pushed on to the stack and the function is called.

And the callee...

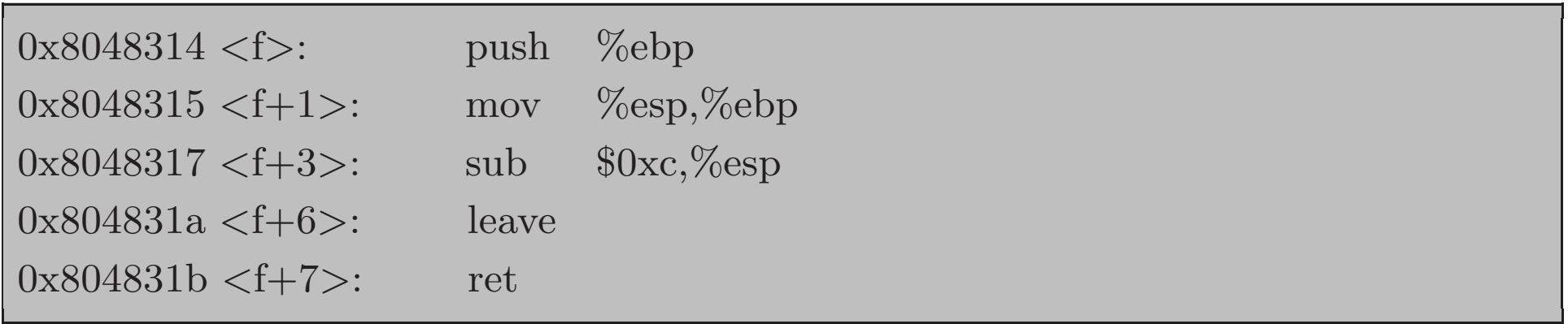

- Save old FP, update FP
- Allocate space for local variables, do computations
- Restore FP, pop saved FP from stack
- Return (restore PC, pop saved PC from stack)

## At run time: pushing arguments

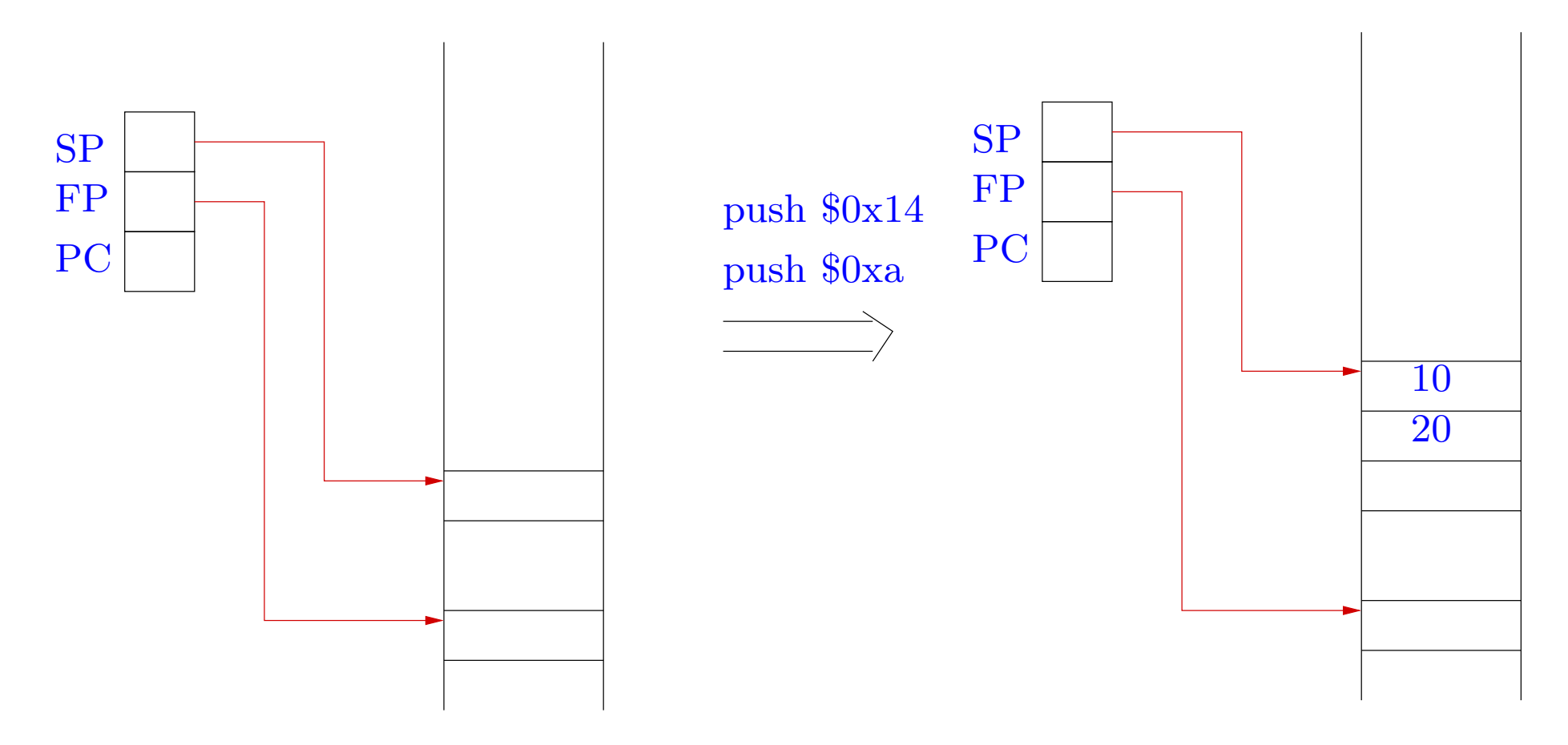

Calling function: saving PC and updating PC

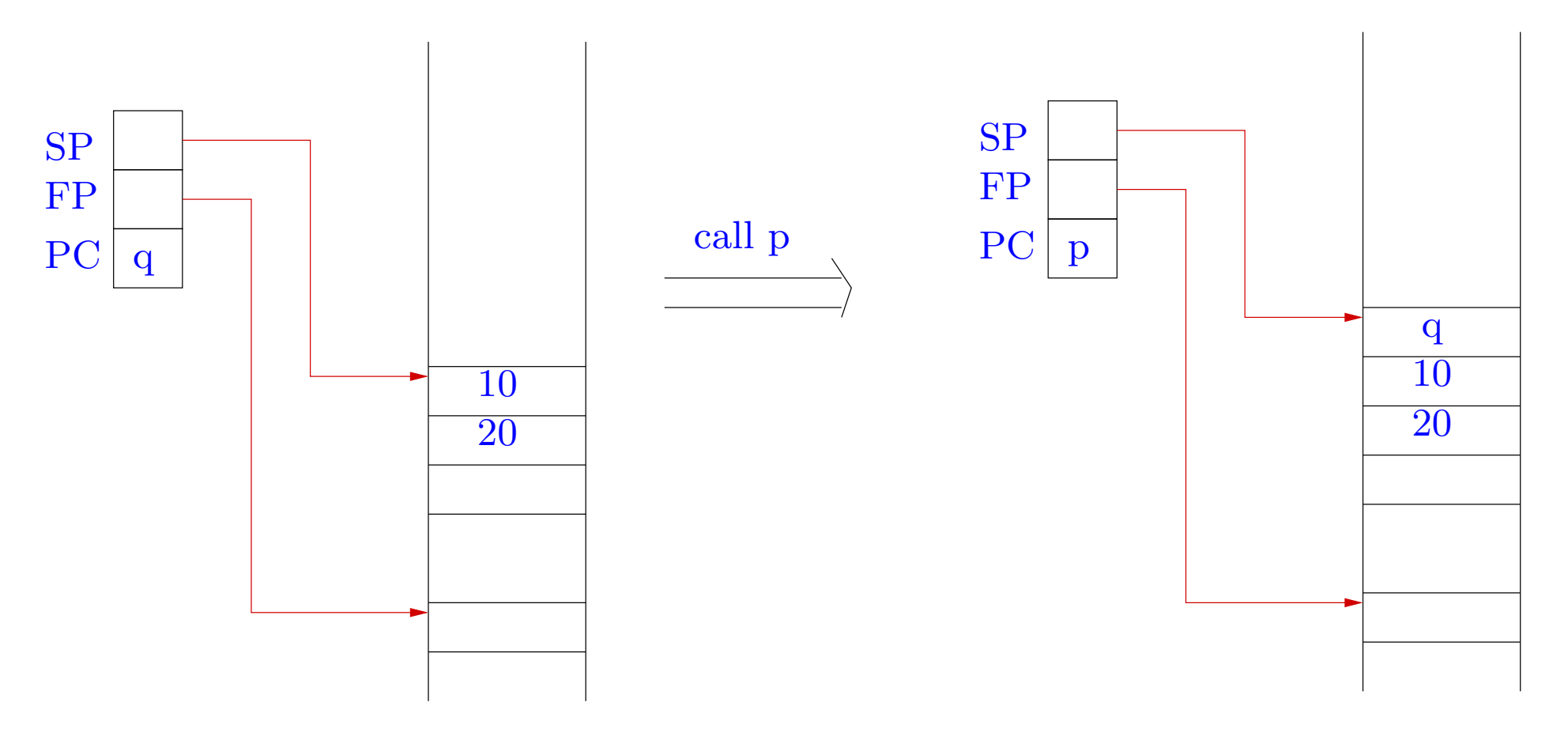

Inside callee: saving FP and updating FP

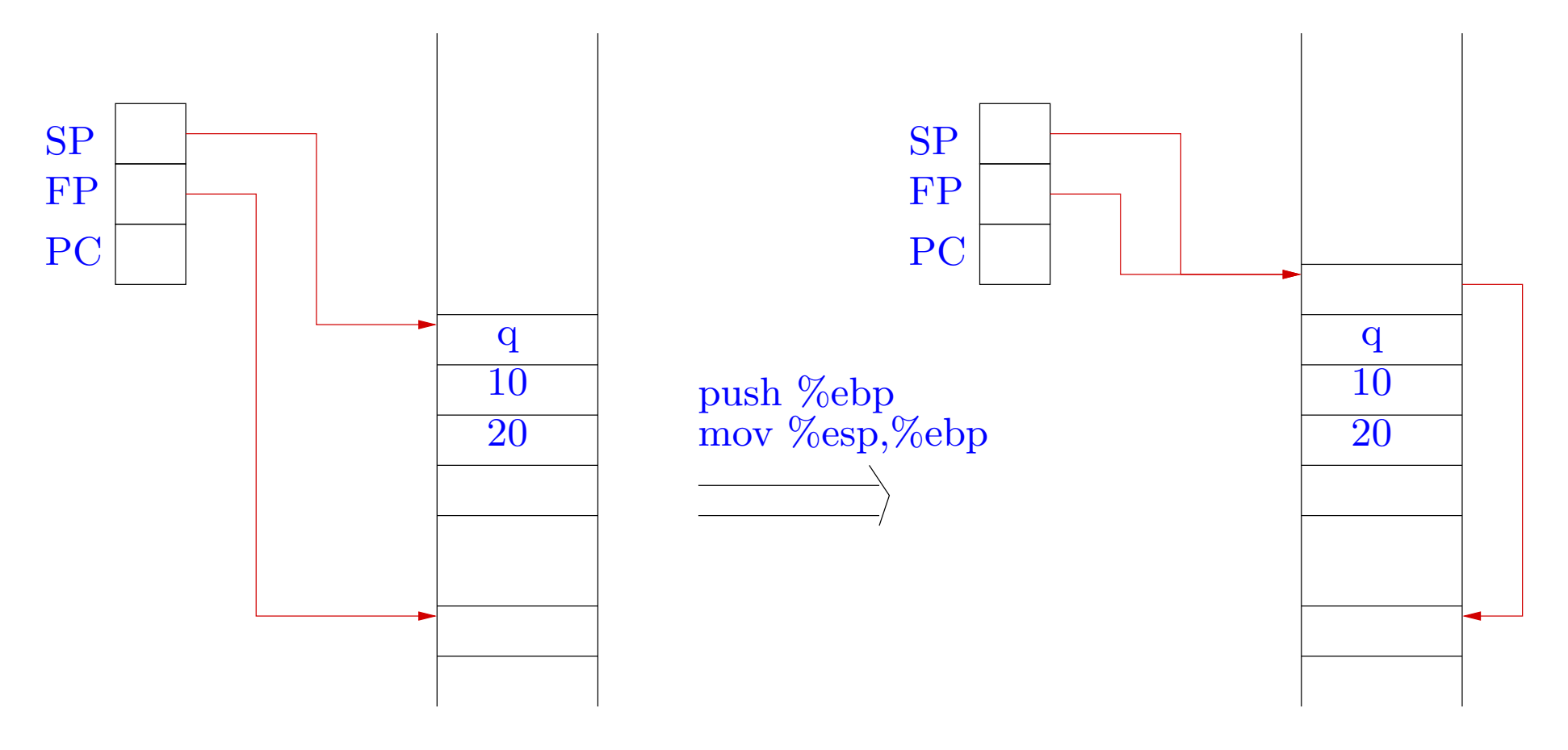

Allocating space for local variables

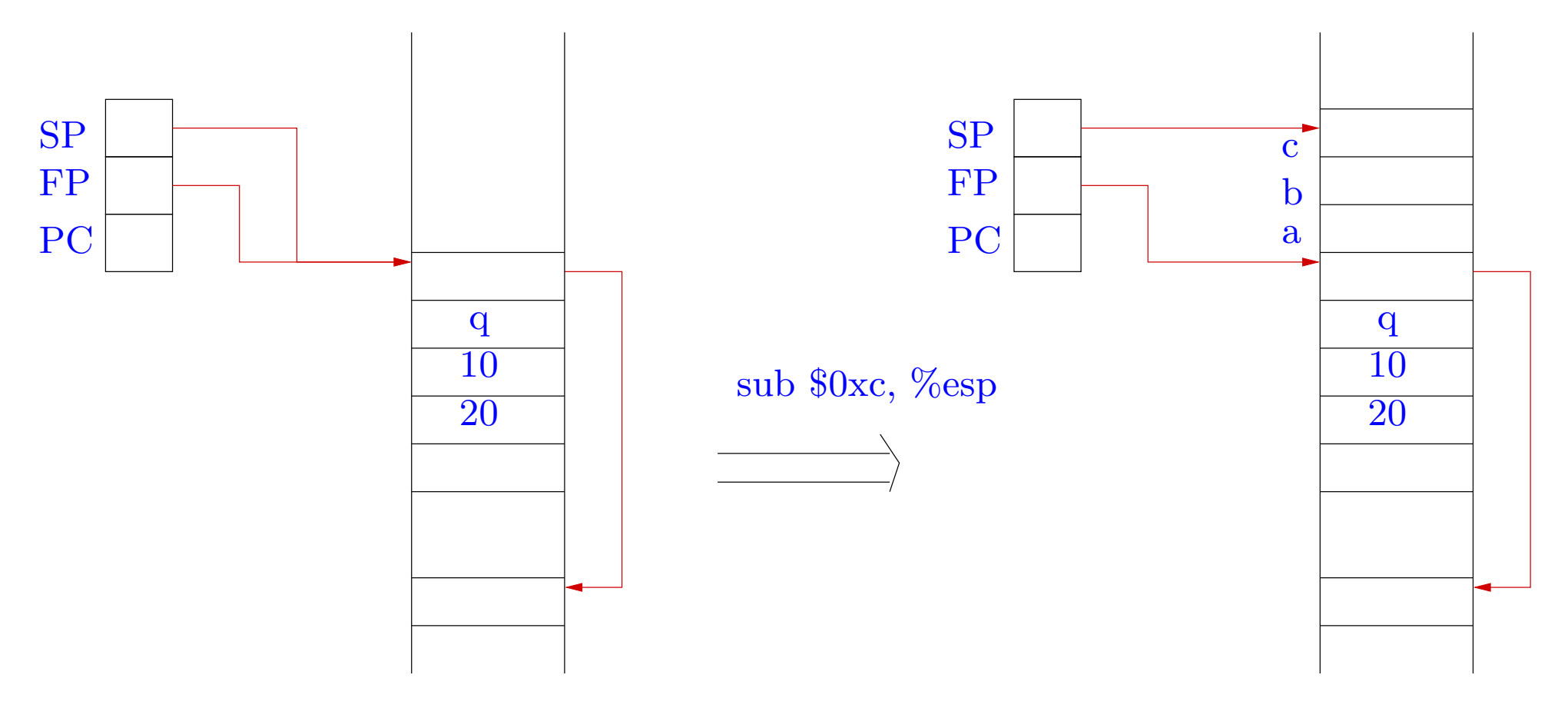

End of callee: restoring FP and popping saved FP

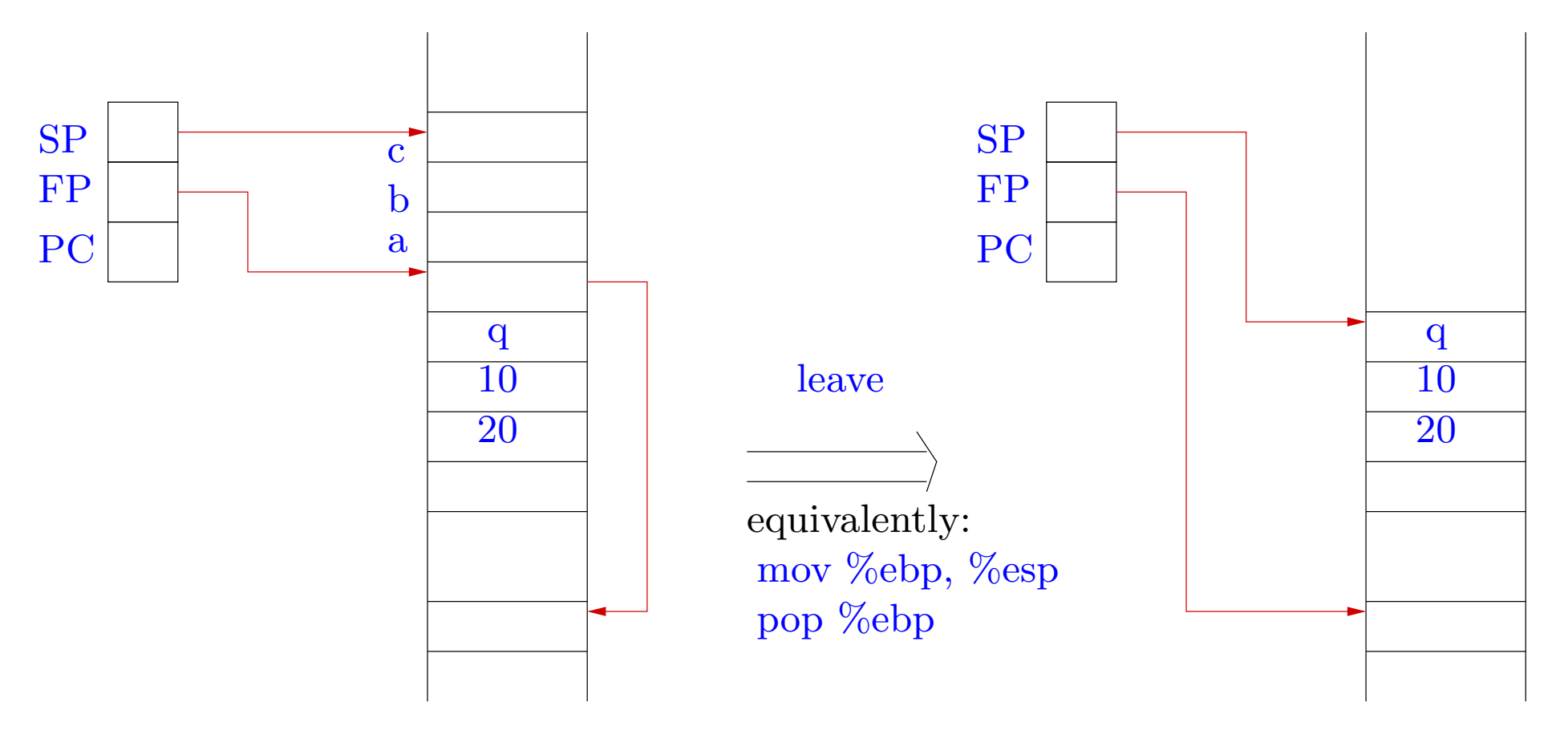

Returning: restoring PC and popping saved PC

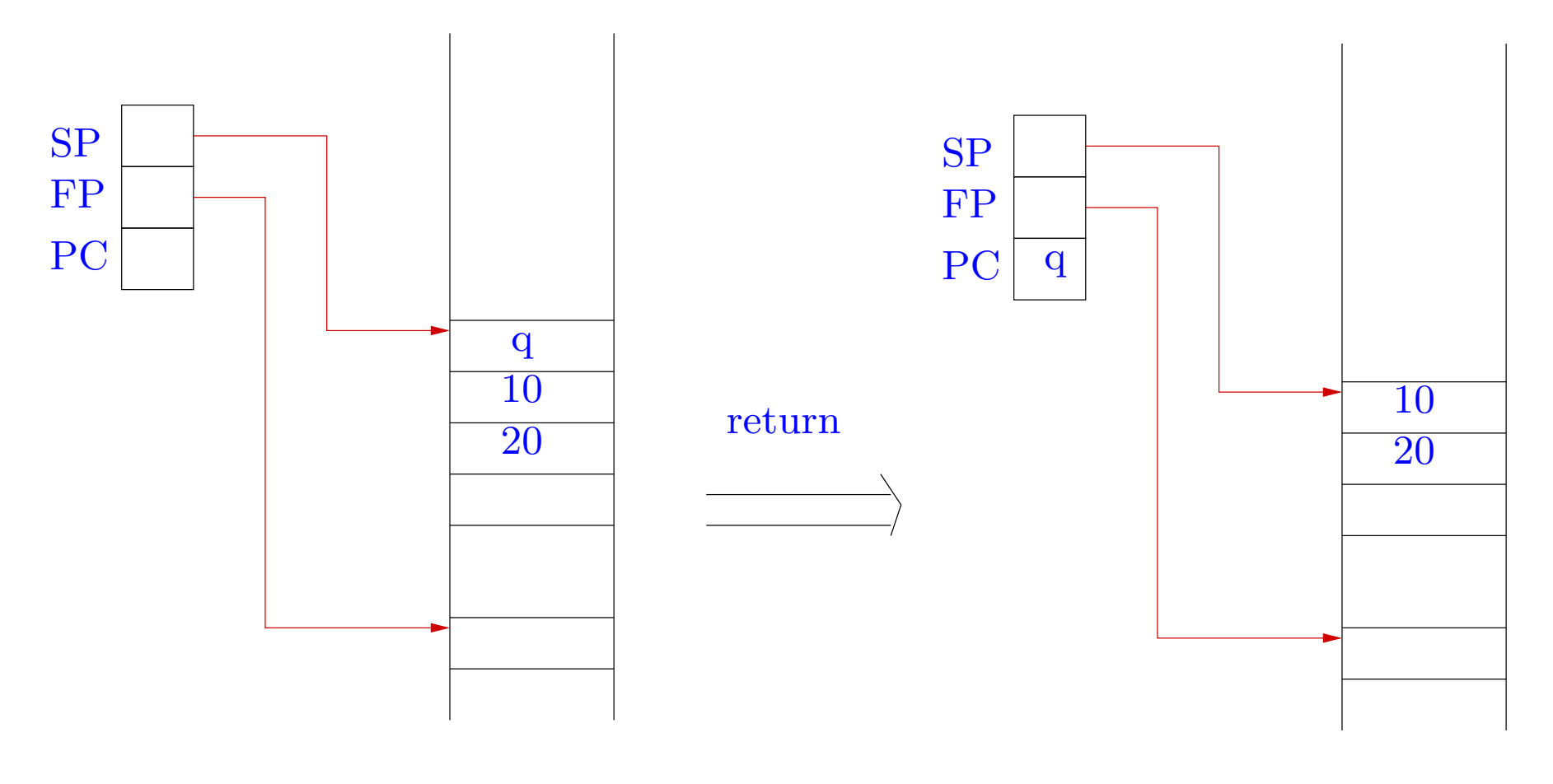

The return address is stored on the stack.

 $\Rightarrow$  it can also be overwritten to point to arbitrary code!!!

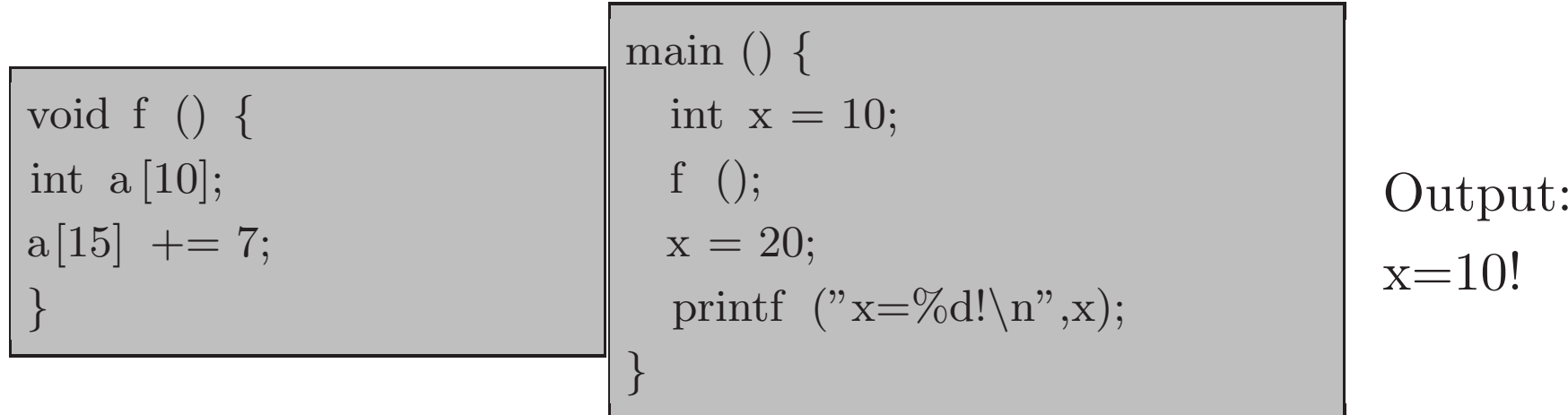

We have skipped the instruction  $x = 20$ ; !

- Where is the return address stored  $(a[15])$ ?
- What should be the new return address (increment by 7)?

Organization of the stack:  $a[0], \ldots, a[9],$  old FP, old PC Hence the return address is at the location  $a[11]$ .

Organization of the stack:  $a[0], \ldots, a[9],$  old FP, old PC

Hence the return address is at the location  $a[11]$ .

Not always: compiler optimizations may create blank spaces around array a.

 $\Rightarrow$  Look at the compiled code.

Organization of the stack:  $a[0], \ldots, a[9],$  old FP, old PC

Hence the return address is at the location  $a[11]$ .

Not always: compiler optimizations may create blank spaces around array a.

 $\Rightarrow$  Look at the compiled code.

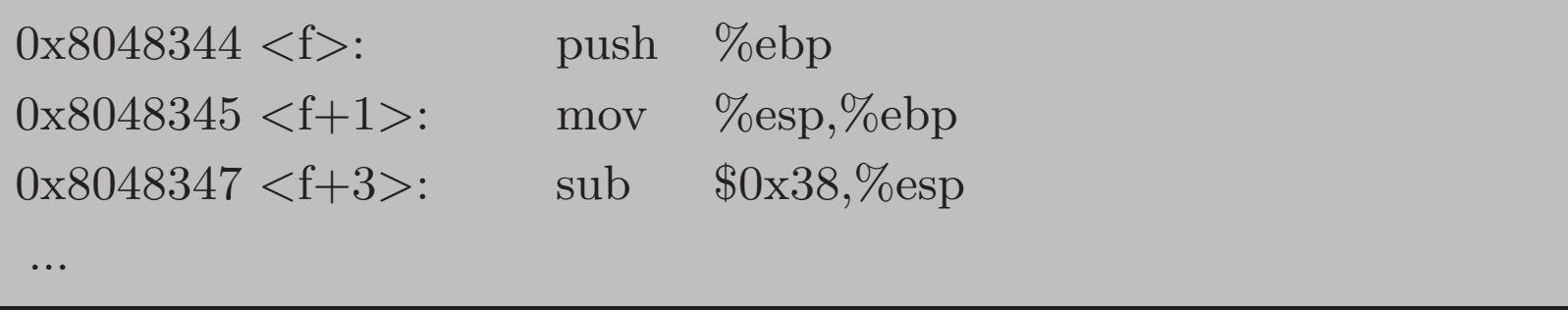

Space allocated after old FP is  $0x38 = 56 = 4*14$  bytes.

Hence return address is at address  $\rm a[15]$ 

```
...0x8048369 <main+23>: call 0x8048344 <f>
          e \text{ } \text{<} \text{main+28>}: movl $0x14,0 xfffffffc (%ebp)
0x804836e \leq \text{main}+28>:\text{movl}0x8048375 <main+35>: sub $0x8,%esp
```
...

Instruction  $x = 20$ ; requires 35 - 28 = 7 bytes.

Hence we put  $a[15]$  +=7 in the function f in order to skip execution of this instruction.

⇒ Besides modifying data, we may cause arbitrary code to be executed!

Weaknesses can be exploited by users by supplying appropriate inputs.

```
int main (int argc, char ∗argv[]) {char s [1024];
 strcpy(s,argv[1]);...}
```
- An appropriate input is <sup>g</sup>iven to overwrite the return address,
- At the minimum, the program may abort abruptly.
- An ingenious attacker may get some desired code to be executed (shellcode) by providing it as <sup>a</sup> part of the input string!

Heap based overflows: buffer overflows in the heap instead of the stack.

char \*p = (char \*) malloc (1024);

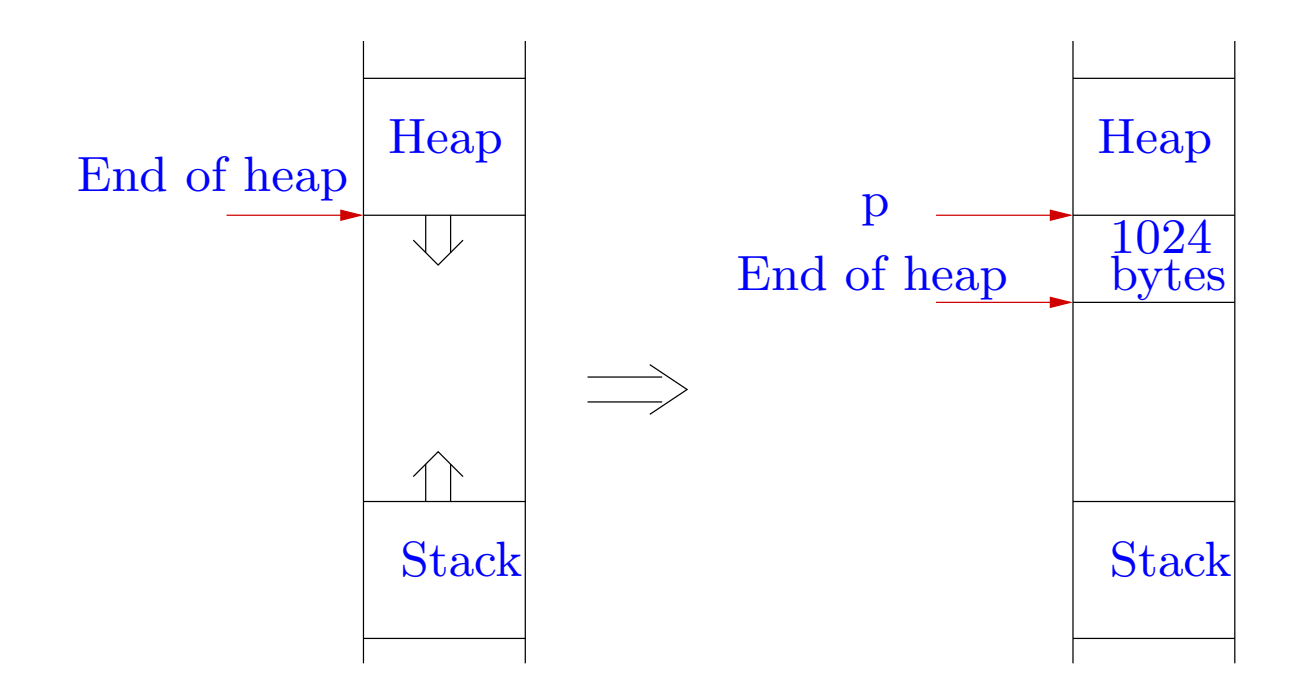

Instead of overwriting return addresses, an attacker may overwrite importantvariables.

Further errors arise because of improper use of string library functions.

In C, the end of a string is indicated by the null character.

The statementstrcpy (s,t);

will keep copying characters starting from  $t$  till a null character is found,  $irrespective of space allocated for s and t.$ 

 $i = strlen(s);$ 

tries to find the first null charachter beyond s.

Some techniques for preventing buffer overflow attacks.

- Careful programming: e.g. use strncpy instead of strcpy.
- Make the stack region non-executable: however some applications make use of an executable stack.

- Compiler tools: save the return address at <sup>a</sup> safe <sup>p</sup>lace (data region).
- Run time checks: use <sup>a</sup> preloaded library which provides safer versions of standard unsafe functions.

## Detecting buffer overflow vulnerabilities

- Static program analysis: automated analysis of programs without running them.
- an exact analysis of buffer overflow vulnerabilities is theoretically impossible.
- =⇒ do approximate analysis:
	- we fail to detect some vulnerabilities: unsafe approximation.
	- or we declare certain good programs as vulnerable: safe approximation(our approach).
	- or both.
- tradeoff between efficiency of analysis and precision of analysis.

### Use of integer analysis

Most vulnerabilities are caused due to improper string manipulation.

Modify the program to include

- integer variables representing lengths of strings, overlaps between strings, etc.
- safety conditions before all string manipulation instructions.

Use well-known integer analysis algorithms to verify the safety conditions.

⇒ we reduce string analysis problem to the simpler integer analysis problem.

## Analyse instrumented <sup>C</sup> code

## Dor, Rodeh and Sagiv

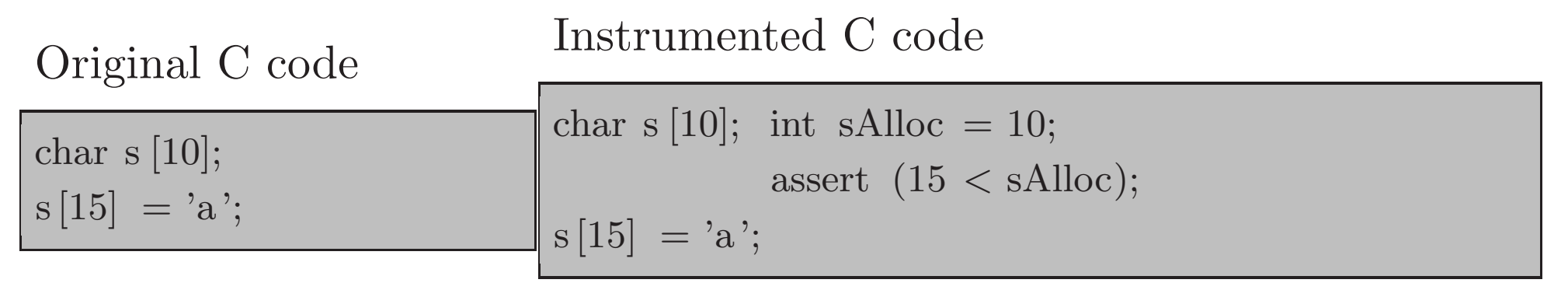

The integer variable sAlloc remembers the space allocated for string s.

The statement  $assert(15 < sAlloc)$ ; says that the program should abort here if  $\mathrm{sAlloc}\leq15.$ 

We use an integer analysis algorithm to check that the assert conditions are satisfied.